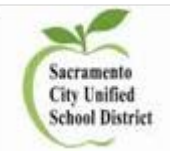

# **Infinite Campus Discipline Entry Process**

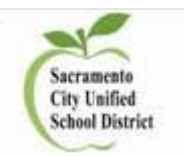

**NEW 2019-20** There are 3 extracts that are needed for End of Year Discipline CALPADS reporting

- 1. Student Incident File Generates one record for every incident that has an event with a state code, a resolution with a state code or a restraint/seclusion response attached to the incident
- 2. Student Incident Result File Generates one record for every resolution that has a state code or a restraint/seclusion response attached to the student.
	- *Multiple resolutions should be entered under the same incident*
		- *For example, a student got detention for 'play fighting in class', then while in detention got into a fight that lead to a suspension. The suspension would be entered under the original event, not a separate event.*
- 3. Student Offense File Generates one record for each student attached to an incident that has an event with a state code.

Incidents containing the following will report to the state at the end of year

- 1. Students marked as Offender
- 2. The date of the incident must be during the current Reporting Year (July 1 to the following June 30).
- 3. The Resolution must be at least one day in duration by the *Resolution Start and End Dates AND the School Days Duration.*
	- a. MUST match the attendance code dates
- 4. Behavior Incidents must be in Complete status

The following students do not report to the state:

- Student not marked as Offender.
- Students who do not have a State ID.
- Students who have Behavior Referrals that is in draft status or In-Progress Behavior Incidents.
- Students marked as state exclude, in grade levels marked as state exclude or in calendars marked as state exclude.
- Local 2-digit codes

State defined Events and Resolutions have 3 digit codes whereas locally define Events and Resolutions have 2 digit codes.

- *State Events should be tied to State Resolutions.*
- *Local Events should be tied to Local Resolutions*

**New District Directive:** The following state codes/ed codes have grade level restrictions:

- 1. **506:** Created Intimidating or Hostile Environment (48900.4) (4-12 grades only)
- 2. **511:** Disruption/Insubordination (48900 k) (grades 9-12 only)

# **PATH: Behavior > Behavior Management**

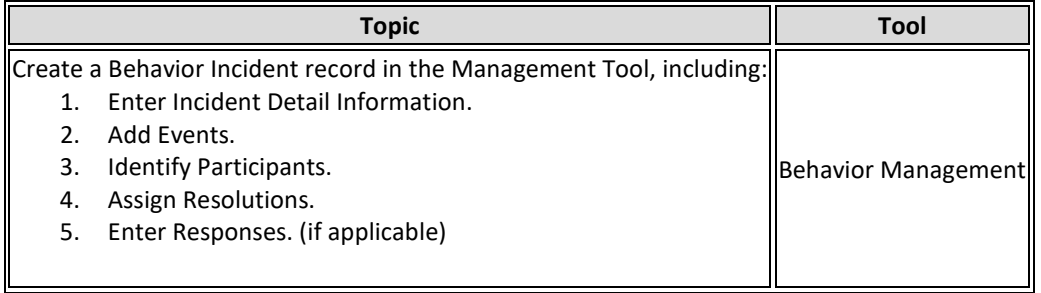

## **Red fields** = Required data fields

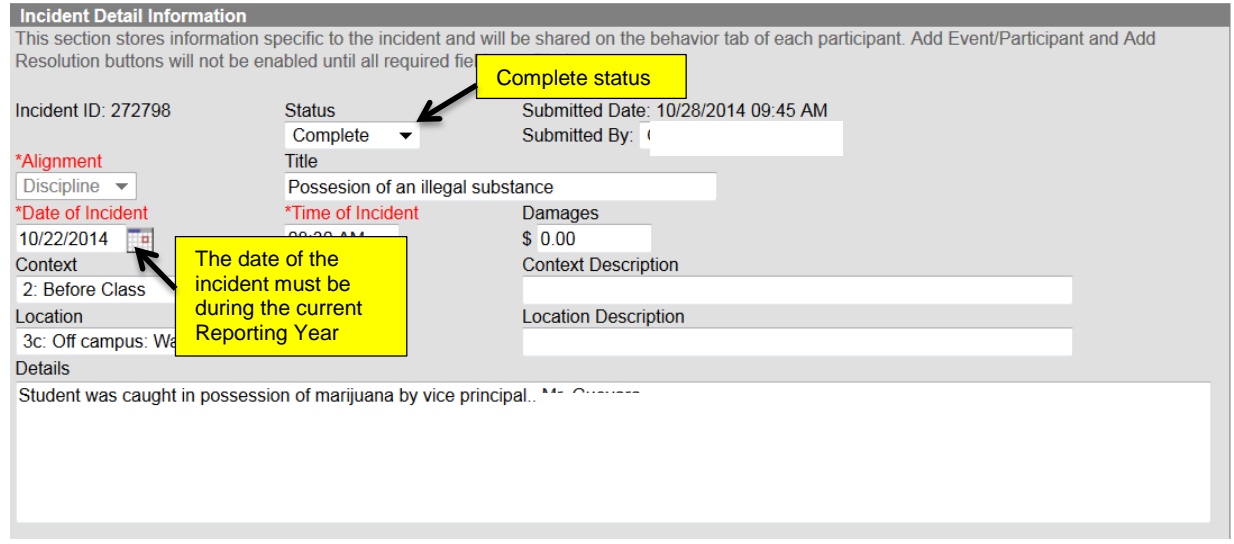

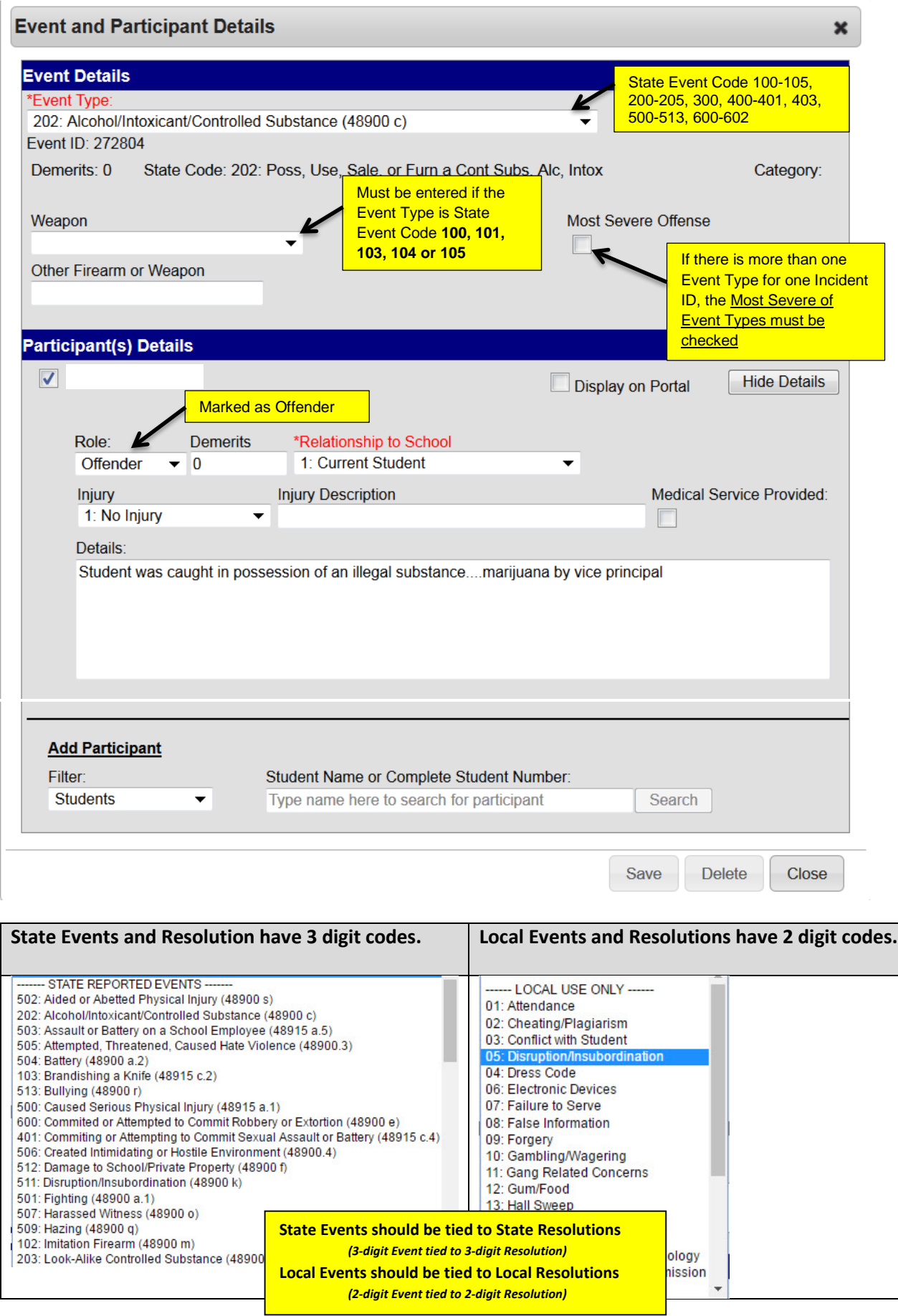

### **Clarification as to what is a "suspension"**

Suspensions include (1) suspensions from school by the principal or designee pursuant to *EC* Section 48911(a), 48900.2, 48900.4 and 48900.7, and (2) suspensions under the authority provided by *EC* Section 48910(a).

Suspensions from school include both "home" suspensions and suspensions in a supervised classroom as defined in *EC* Section 48911.1. As stated in *EC* Section 48925(d), suspensions do not include (1) reassignment to another education program or class at the same school where the pupil will receive ongoing instruction for the length of day prescribed by the governing board for pupils of the same grade level, or (2) referral to a certificated employee designated by the principal to advise pupils, or (3) removal from the class, but without reassignment to another class or program, for the remainder of the class period without sending the pupil to the principal or the principal's designee as provided in *EC* Section 48910.

Note that these three items specified in *EC* Section 48925(d) are *not* "in-school suspensions." "In-school suspensions" are when the principal or the principal's designee, assigns a student to a "supervised suspension classroom" as defined in *EC* Section 48911.1.

### **Schools should report all increments of suspensions for all students**

Previously, schools were instructed to report incidents resulting in half-day suspensions OR full-day suspensions for students.

To align with Office of Civil Right rules, sites should now report all suspensions, regardless of the length of the suspension. Sites should report the increment within Infinite Campus – *Duration of School Days* field, which now allows for increments of less than one day. *(1.2 – for one full day and periods 5 and 6 of the incident date)*

The state will make adjustments to the calculation of the Suspension Rate so that this change in data collection will not impact the accountability measure.

#### **NEW STATE RESOLUTIONS:**

- 1. **700: School Related Arrest** A student, as a result of an incident, was referred to and arrested by law enforcement during school hours or while on school grounds
- 2. **800: Law Enforcement Referral** A student, as a result of an incident, was referred to law enforcement without being arrested during school hours or while on school grounds. This includes citations and court appearances.

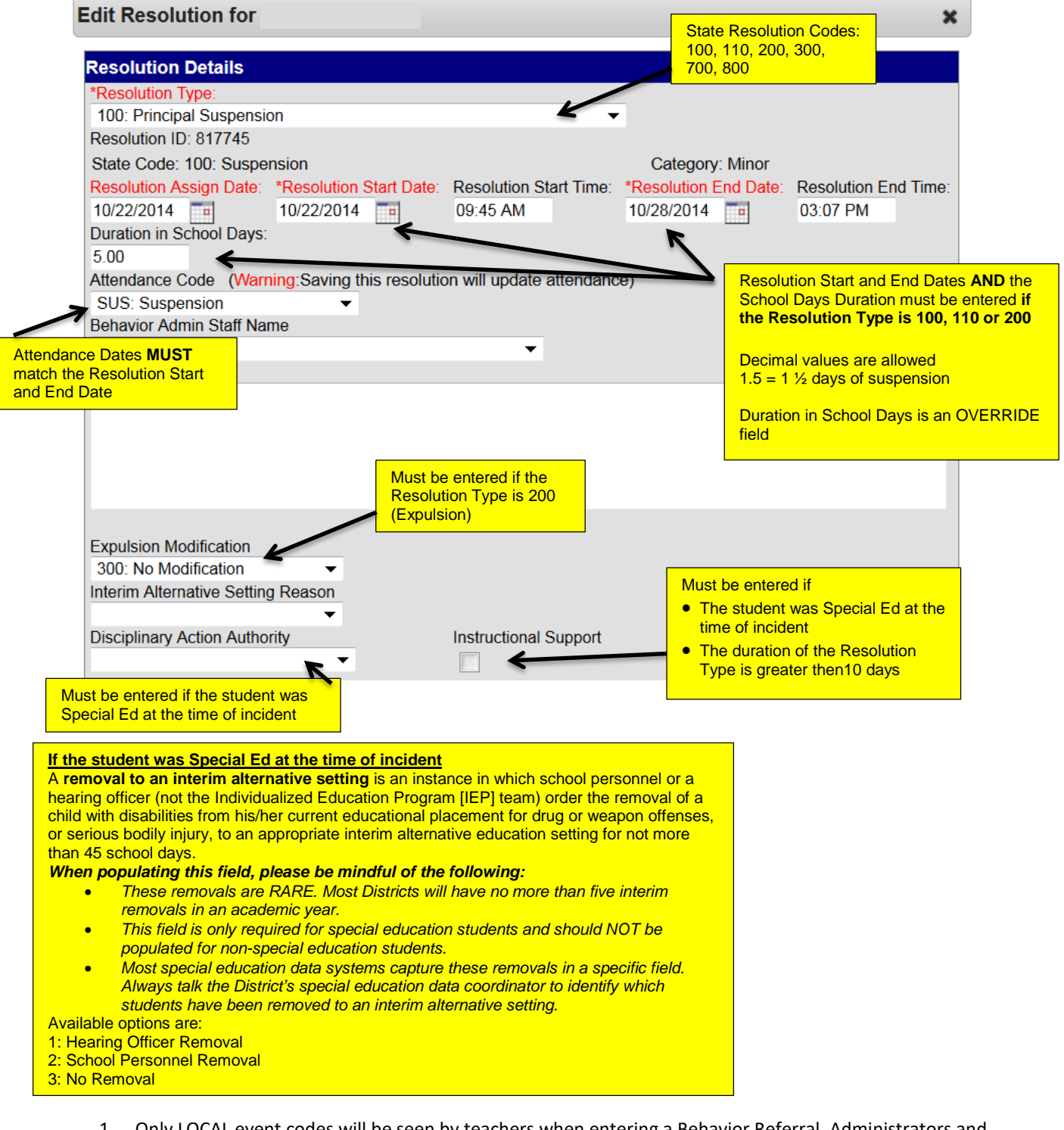

- 1. Only LOCAL event codes will be seen by teachers when entering a Behavior Referral. Administrators and Office staff will see the entire list (state and local) of codes.
- 2. State reported Resolutions are listed at the TOP of the Resolution list

# **NEW Use of Restraints and Seclusion**

Assembly Bill (AB) 2657, (Chapter 998, Statutes of 2018), went into effect on January 1, 2019, adding sections 49005–49006.4 to California's *Education Code* regarding the use of restraint and seclusion for **students receiving either general education or special education**.

### **Definition**

*Physical Restraints* - The use of a personal restriction that immobilizes or reduces the ability of a pupil to move his or her torso, arms, legs, or head freely when a pupil presents an immediate danger to self or to others as defined by Education Code Section 49005.1. It does not include a physical escort, which means a temporary touching or holding of the hand, wrist, arm, shoulder, or back for the purpose of inducing a pupil who is acting out to walk to a safe location.

*Mechanical Restraints -* The use of a device or equipment to restrict a pupil's freedom of movement when a pupil presents an immediate danger to self or to others as defined by Education Code section 49005.1.

*Seclusion* - The involuntary confinement of a pupil alone in a room or area from which the pupil is physically prevented from leaving. "Seclusion" does not include a timeout, which is a behavior management technique that is part of an approved program, that involves the monitored separation of the pupil in a non-locked setting, and is implemented for the purpose of calming.

It is required to document the use of physical, mechanical, and/or seclusions during the behavior incidents. The use of such actions is documented as a **Behavior Response** within Infinite Campus.

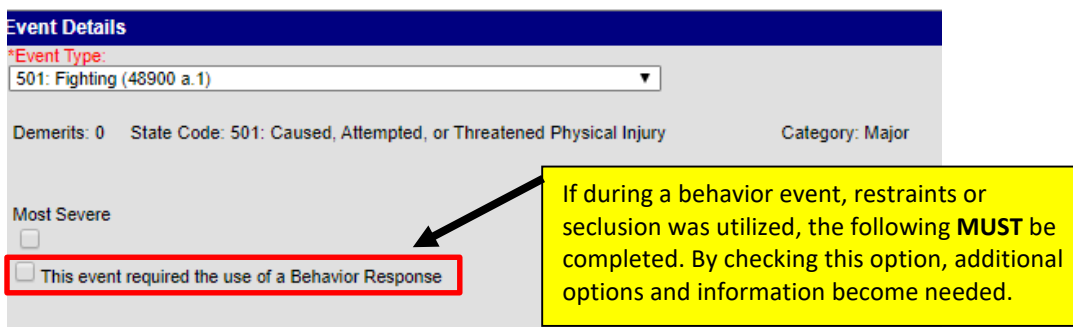

### **Add Behavior Responses**

A Behavior Response is added to an event when a staff person needs to administer a restraint on the student, following recommended training and guidelines. This option is available for selection when:

- The incident alignment is a discipline event.
- At least on[e Response Type](https://content.infinitecampus.com/sis/latest/documentation/resolution-types) has been created.
- At least on[e Behavior Event](https://content.infinitecampus.com/sis/latest/documentation/event-types) has been created.
- At least one participant has been added to the event.

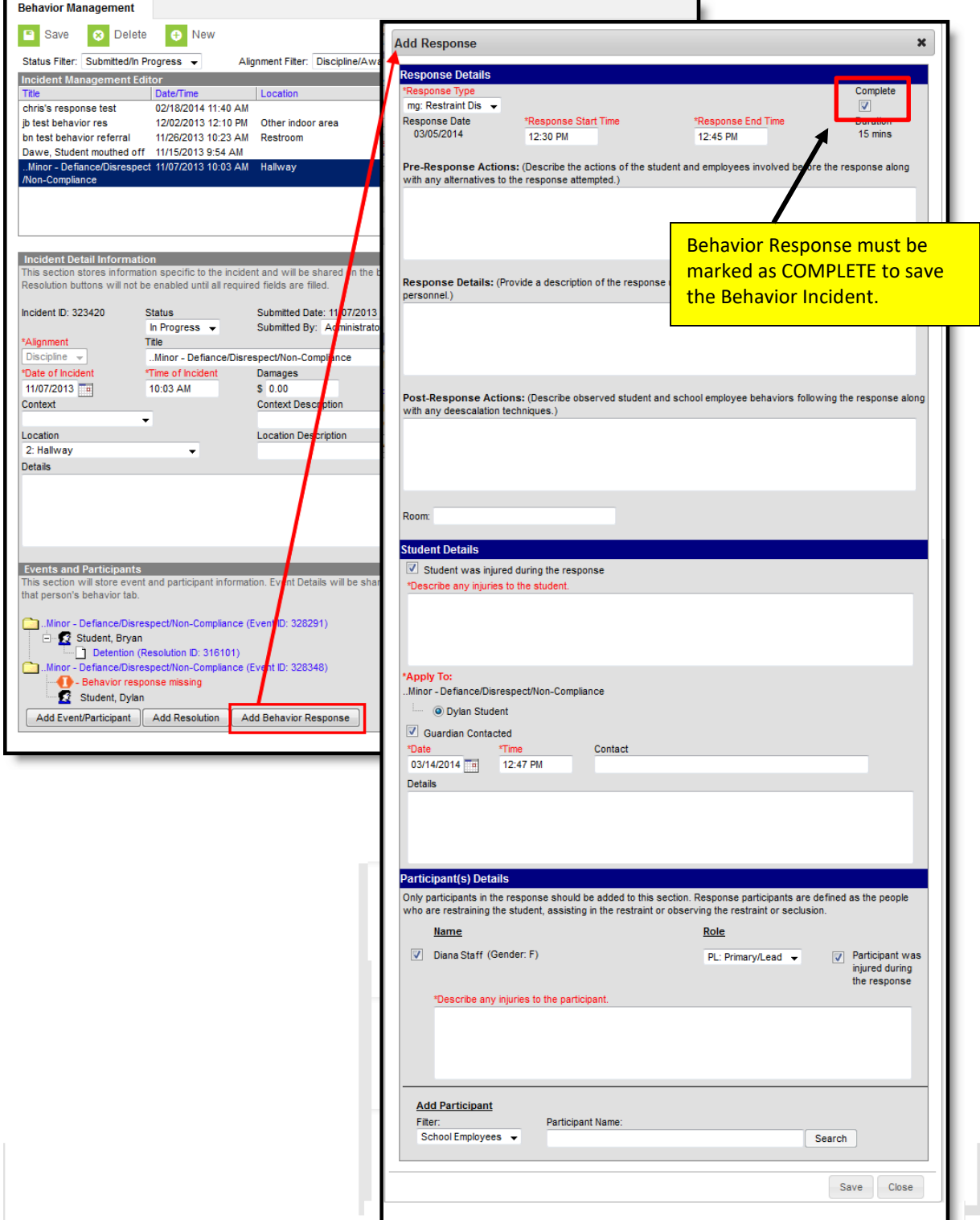

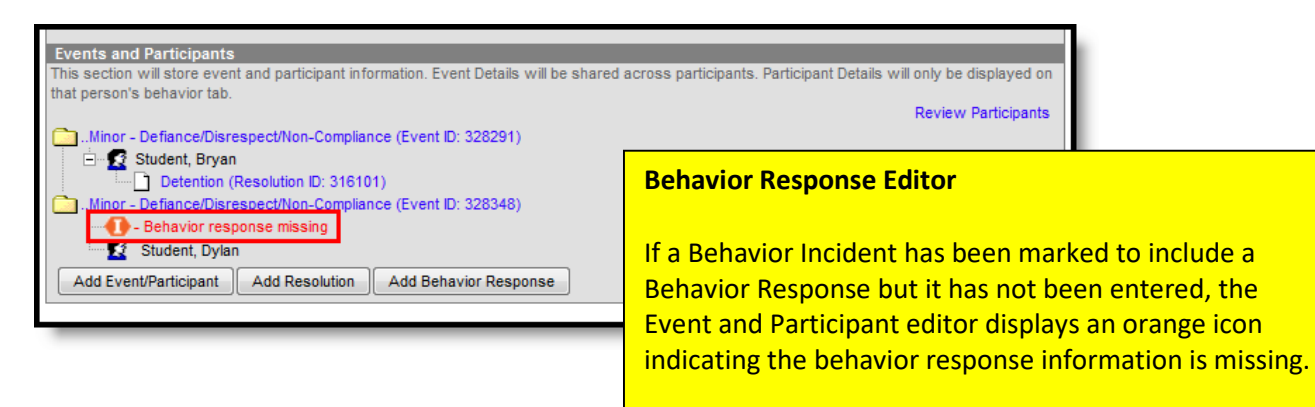

The Behavior Incident cannot be marked COMPLETE without a COMPLETED Behavior Response.

### **Behavior Response Editor Fields**

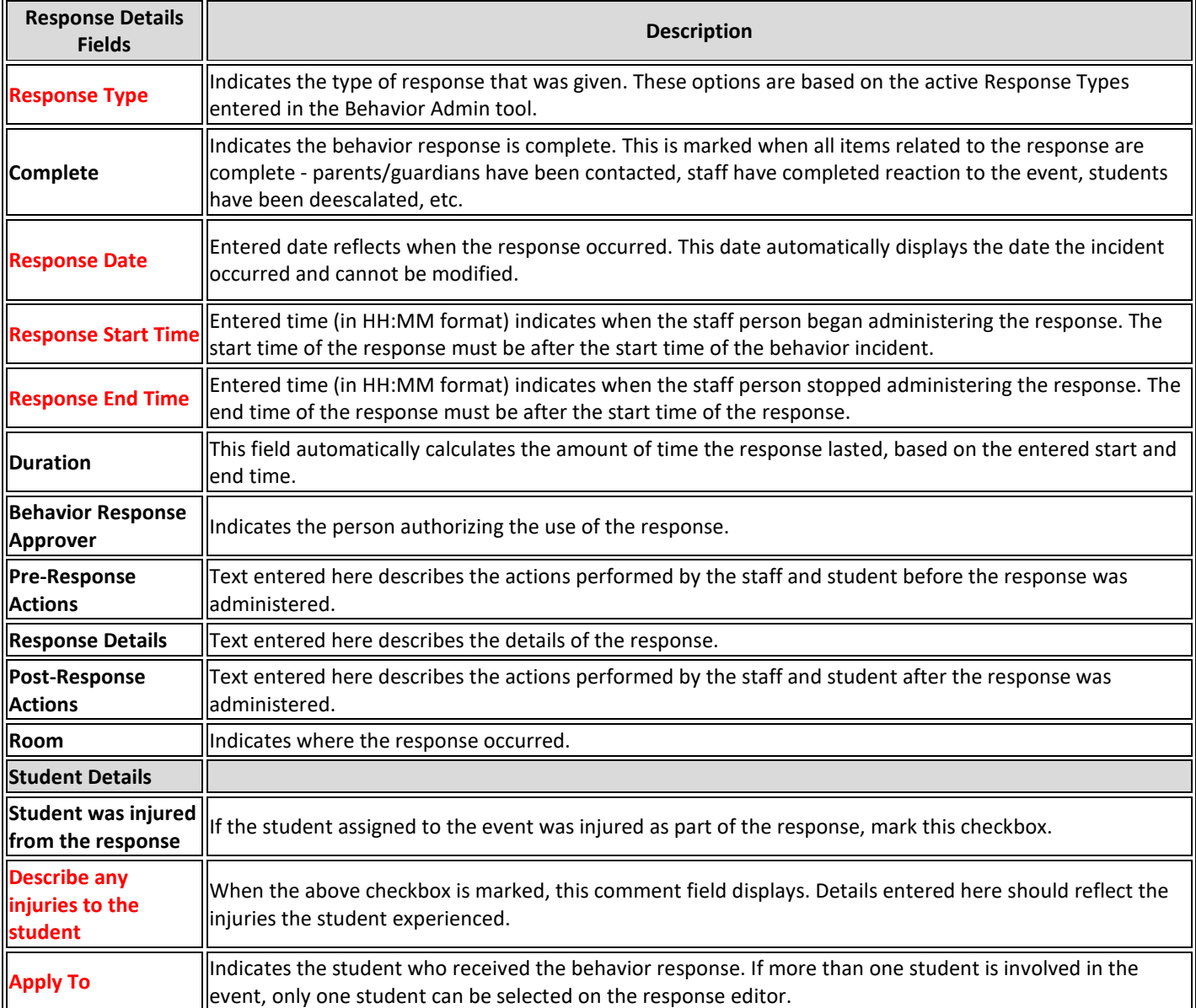

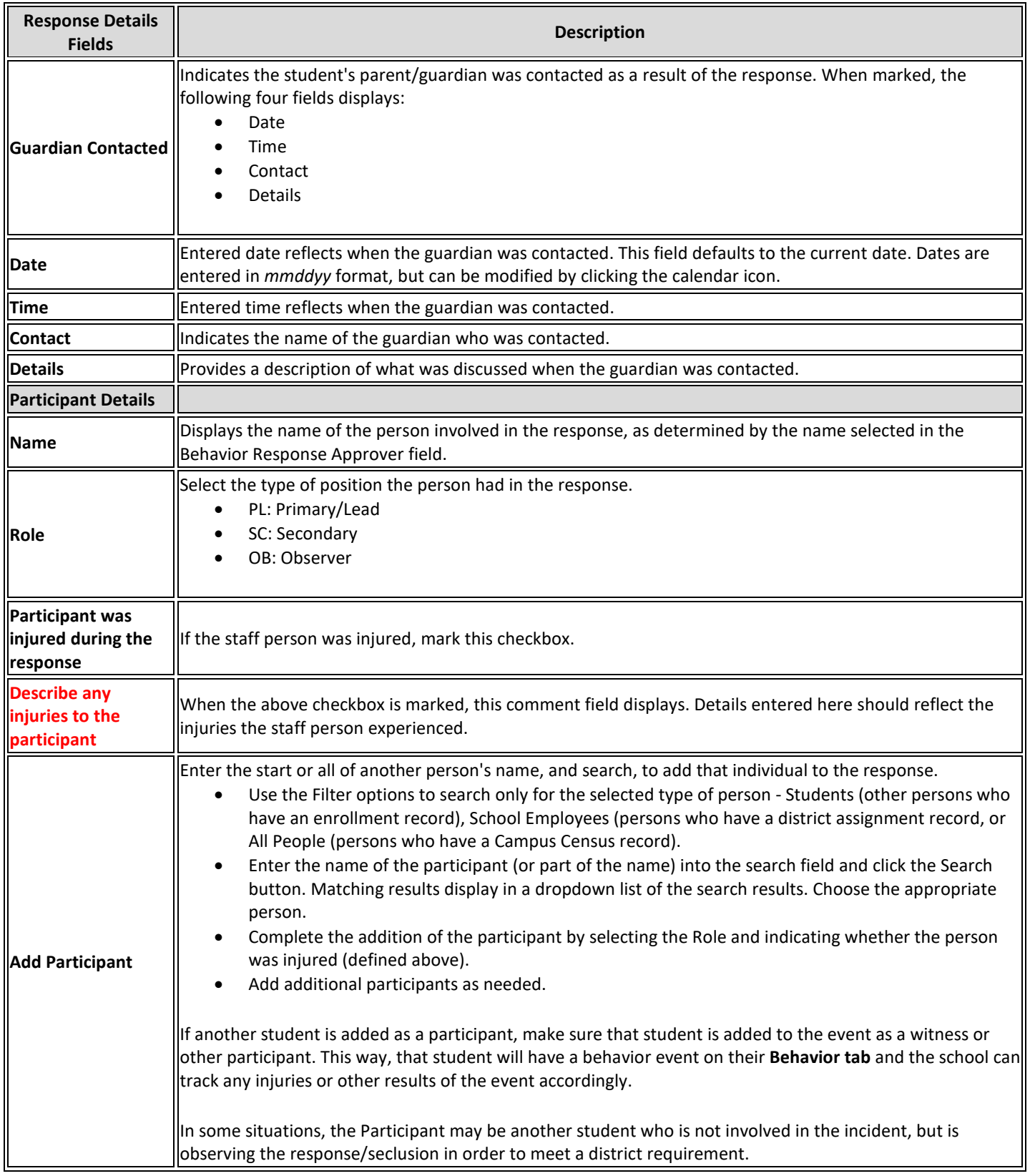

### **Red fields = Required**